# **Lagerbestand zu einem bestimmten Datum ausgeben (Inventur-Stichtagsliste)**

XL

Über die Registerkarte: DATEI - DRUCKEN - Schaltfläche: DRUCKEN - VERKAUF/EINKAUF - ABRECHNUNG/ABSCHLUSS - INVENTUR - Register: "Inventur-Stichtagsliste" kann eine Inventur-Stichtagsliste gedruckt werden.

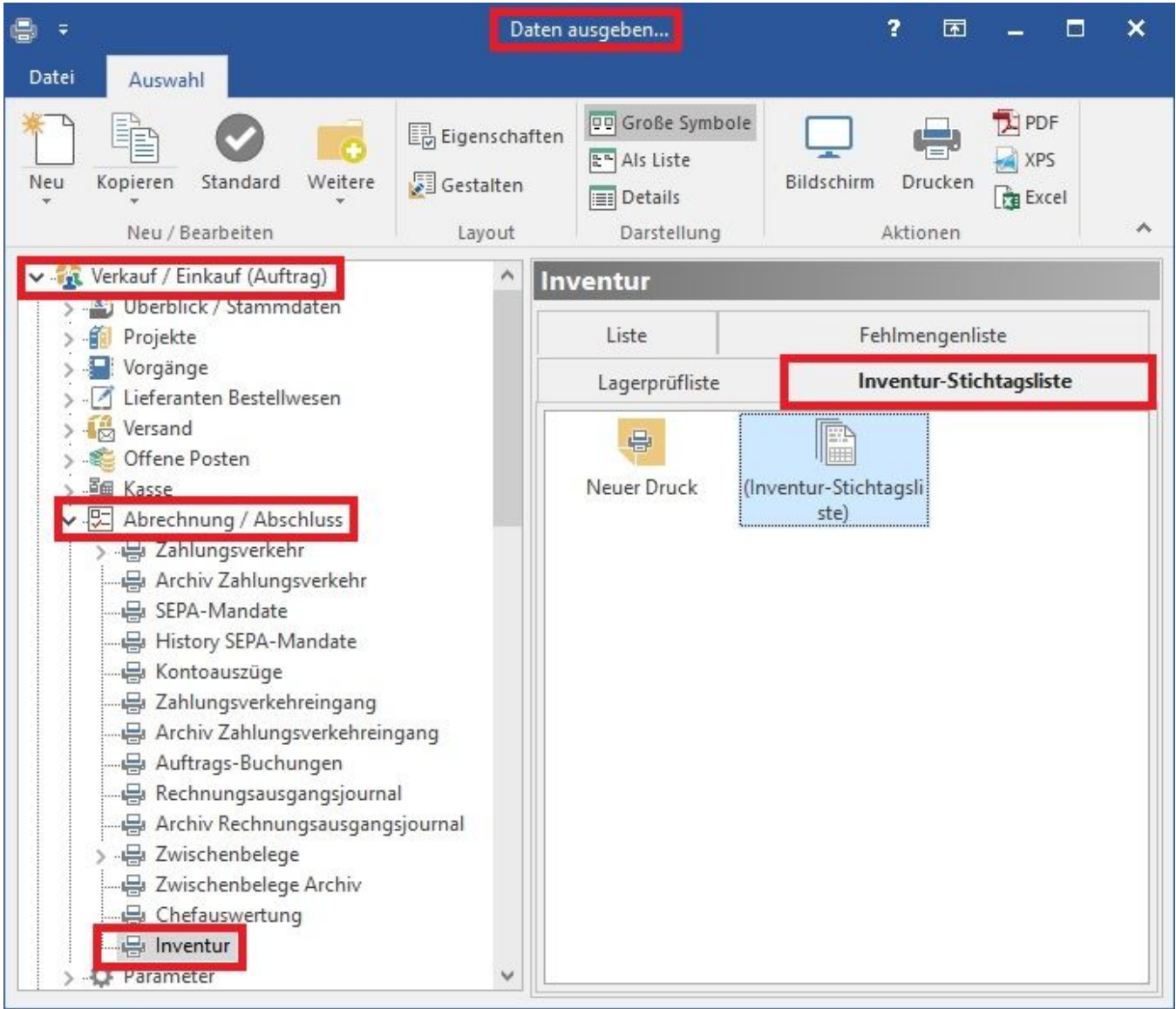

Mit dieser Auswertung ist es möglich, den Lagerbestand eines Artikels für einen bestimmten Zeitpunkt zu ermitteln. In den Optionen des Druckes kann dafür im Bereich "Stichtag" ein Datum eingetragen werden.

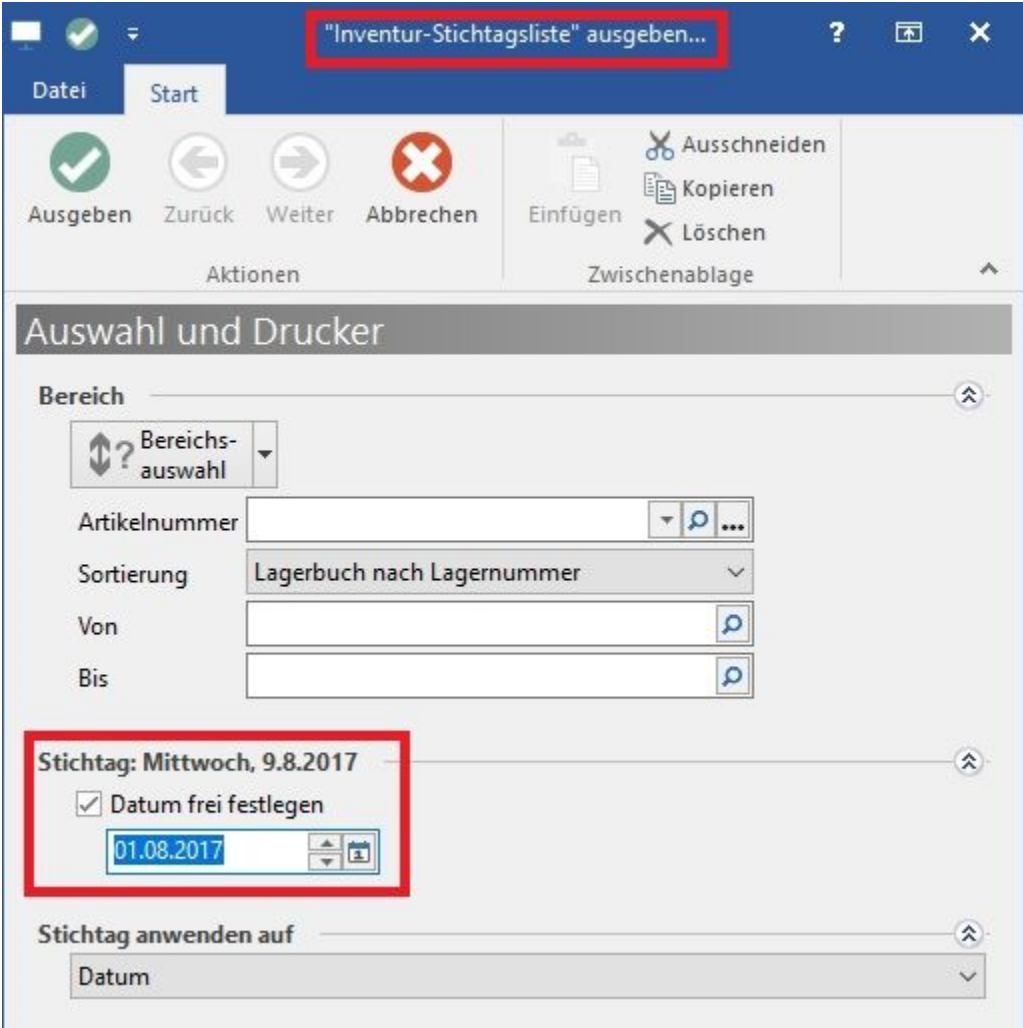

- Die Auswertungsmöglichkeit "Nach Arbeitsdatum" wertet das Arbeitsdatum und nachfolgend das Buchungsdatum (Serverdatum) aus. Maßgeblich ist die Uhrzeit des Buchungsdatum zum Festlegen des letzten gültigen Eintrags.
- Die Auswertungsmöglichkeit "Nach Belegdatum" wertet das Belegdatum (ggf. Arbeitsdatum) und nachfolgend das Buchungsdatum
- (Serverdatum) aus. Maßgeblich ist die Uhrzeit des Buchungsdatums zum Festlegen des letzten gültigen Eintrags. Die beiden neuen Auswertungsmöglichkeiten sind reine Sortierungsmöglichkeiten und haben keinen Einfluss auf die gespeicherten Feldwerte, d. h. der Lagerbucheintrag hält an dem Lagerbestand zum Zeitpunkt des Buchungsdatum (Serverdatum) fest.

## **Beachten Sie:** Δ

Um den Lagerbestand der Lagerbucheinträge für das Arbeitsdatum (bzw. Belegdatum) zu initialisieren, muss zuvor im DB Manager - Lagerbuch - Schaltfläche: ERWEITERT - "Initialisiere Bestände für Beleg- und Arbeitsdatum" ausgeführt werden.

Dieser Lauf muss zwingend vor jeder Auswertung ausgeführt werden, sofern zwischenzeitlich eine Lagerbuchung erfolgt ist (ansonsten sind die Bestandswerte inkonsistent).

## **Auswählen des Datums**

In den Eigenschaften der Stichtagliste kann man über "Stichtag anwenden auf" das Datum, Arbeitsdatum oder Belegdatum wählen.

Beachten Sie, dass im Layout die entsprechenden Ausgabevariablen für das jeweilige Datum eingebracht werden

(für Arbeitsdatum [...]ADAlt / [...]ADNeu, für Belegdatum [...]BDAlt / [...]BDNeu).

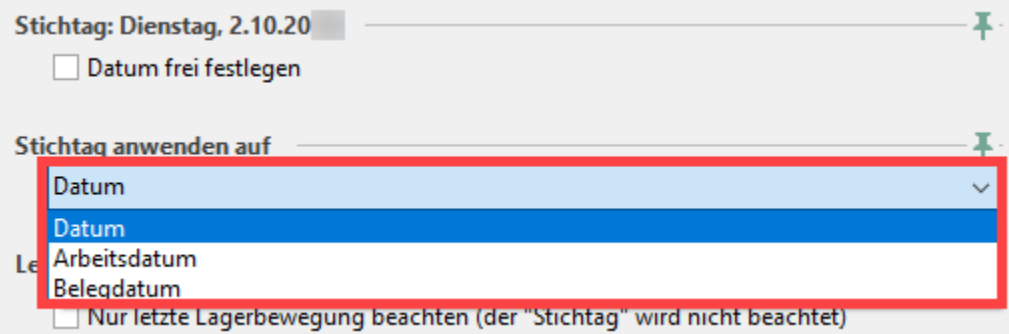

## **Hinweis** Δ

Wird das Kennzeichen: "Nur letzte Lagerbewegung beachten (der Stichtag wird nicht beachtet)" aktiviert, wird das im Bereich 'Stichtag' angegebene Datum NICHT berücksichtigt. In diesem Falle wird der aktuellste Lagerbuchungssatz für die Auswertung ausgegeben.

Die Inventur-Stichtagsliste enthält:

- Artikelnummer
- Artikel-Bezeichnung
- Lager
- Lagermenge
- Datum der letzten Lagerbewegung

Für diese Liste werden die Lagerbewegungen bis zum angegebenen Datum ausgewertet, die im Lagerbuch eingetragen sind. Jeder Lagerbucheintrag enthält die Lagermenge nach dem jeweiligen Lagerzugang oder -abgang.

## **Hinweis** Λ

Um diese Liste nutzen zu können, muss bei den Lagern der Artikel das Kennzeichen: "Lager mit Lagerbuch führen" aktiviert sein.